## **pushTAN: Bank transfers in the internet branch**

**www.frankfurter-sparkasse.de/pushtan**

 $\mathbf{\dot{=}}$  Frankfurter  $1822$ Sparkasse

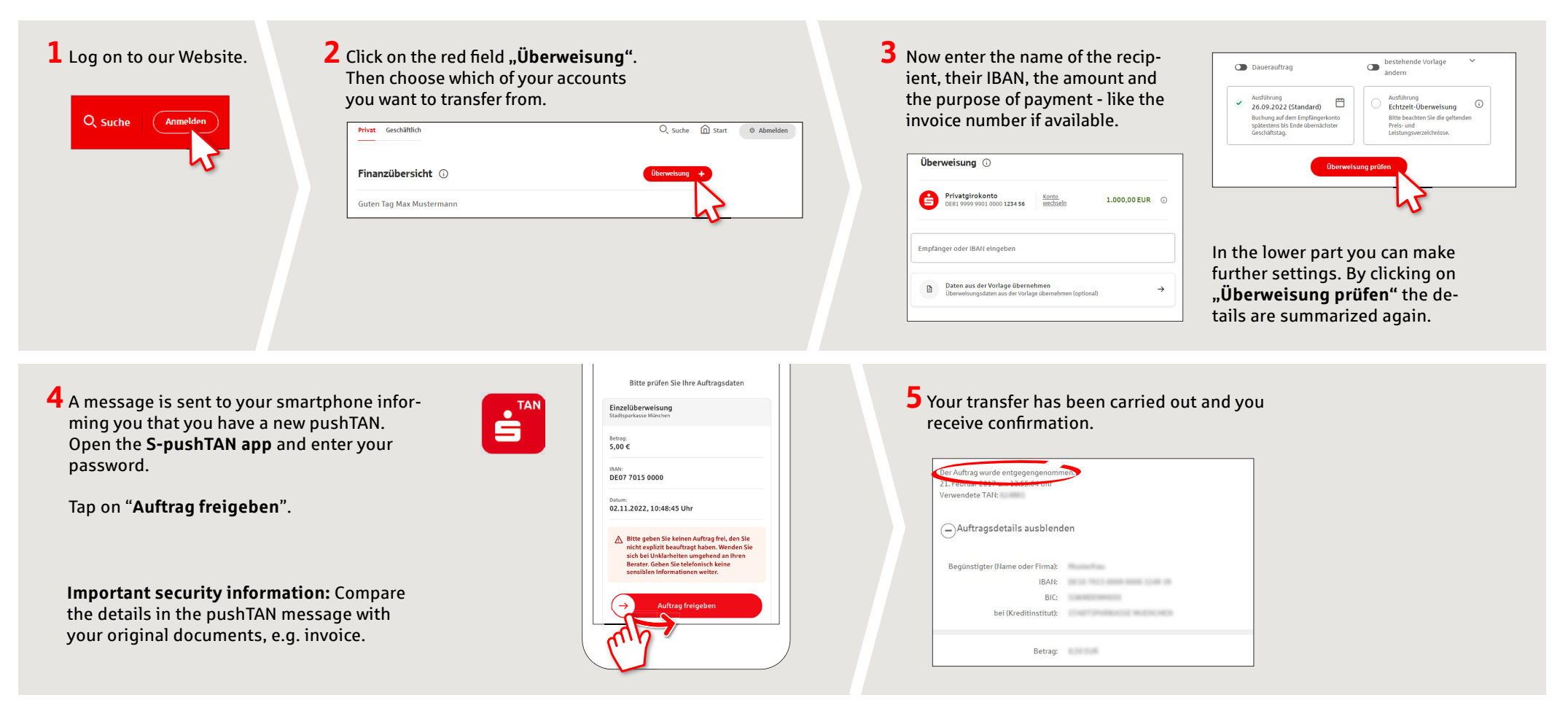

**Tips:** Enter the details directly. Errors can occur when copying. Avoid using umlauts and special characters. Euro and cents are separated with a comma. Avoid using any separator for thousand amounts: (correct: 1500; incorrect: 1.500).

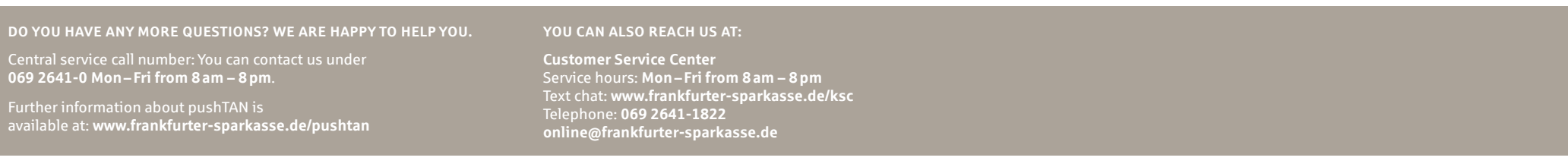